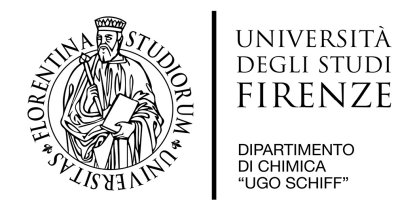

Prot................................................................................

## **ALLEGATO C1**

Al Referente Scientifico della Strumentazione Prof..........

Al Direttore del Dipartimento

## **MODULO DI RICHIESTA DI ABILITAZIONE ALL'UTILIZZO DIRETTO DI STRUMENTAZIONE DIPARTIMENTALE**

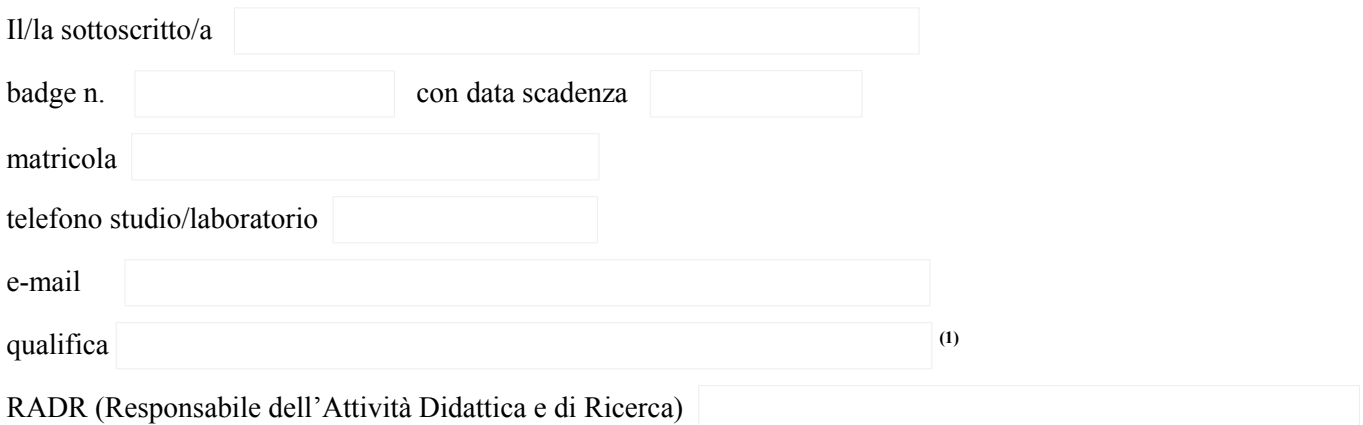

## **CHIEDE**

di essere abilitato/a all'utilizzo diretto della seguente strumentazione:

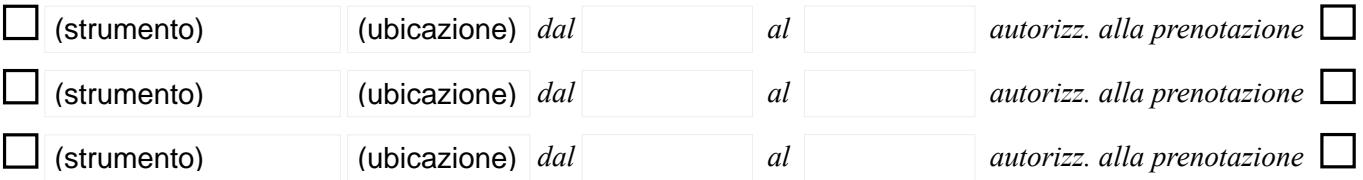

Si impegna a comunicare ogni eventuale variazione della situazione di cui sopra.

Sesto Fiorentino,………………….. Firma …………………………………..…………...

*Allegati*:

□ attestato di avvenuta *formazione sulla sicurezza* secondo la normativa vigente; □ attestato/i di *addestramento* propedeutico e/o di *verifica* per l'utilizzo dello specifico strumento.

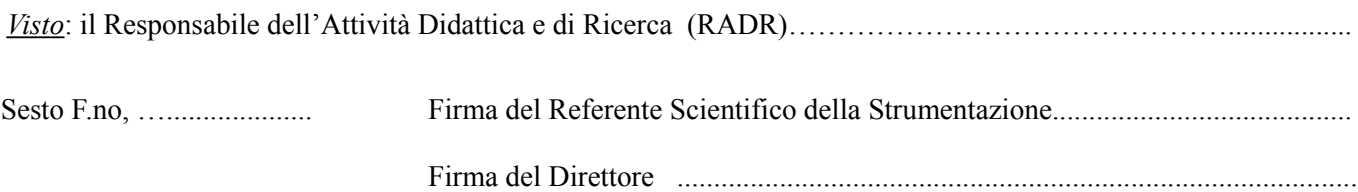

<span id="page-0-0"></span><sup>1</sup> Membro strutturato del Dipartimento, Assegnista, Borsista, Contrattista a Progetto, Laureato/a frequentante, Dottorando/a, Laureando/a, Tirocinante, etc.